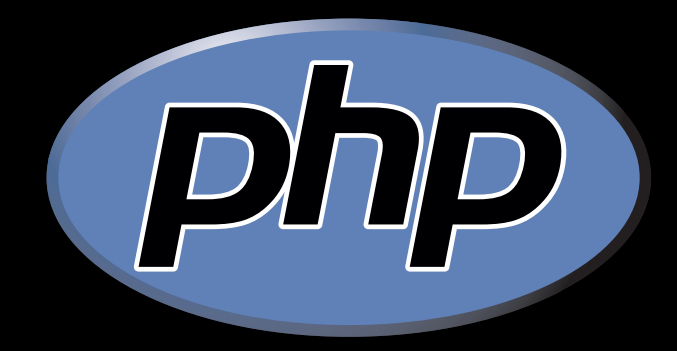

# **Real-World PHP Computer Science 50, Fall 2008**

Keito Uchiyama <keito at cs.harvard.edu>

### The Real World

- What's so special about The Real World?
	- Lots more users (hopefully)
	- Frequent requests
	- Evil users

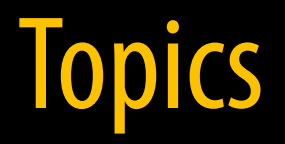

- Performance
- Security
- Templating

#### Performance

- How can we improve PHP performance?
	- Remove unnecessary code
	- Remove bottlenecks
	- $-$  Throw software at the problem

### Remove bottlenecks

- Common bottlenecks
	- Disk
	- The PHP interpreter
	- Network
	- MySQL
- How can we remove these bottlenecks?
	- Optimize code
	- Cache requests to outside servers
	- Write better SQL

### Bottleneck 1: Disk

- An online spellchecker
- A zip code table in a CSV file (Problem Set 8)

### Bottleneck 2: The PHP Interpreter

- PHP is interpreted. Code has to be "compiled" on the fly to bytecode every time
- But code rarely changes!
- Solutions
	- $-$  Templating
	- PHP accelerators

#### Bottleneck 3: Network

• Networks are slow. Especially the interwebs!

```
function goGetLolCat();
\{    $xml = new SimpleXMLElement(file_get_contents("http://feedproxy.google.com/
ICanHasCheezburger?format=xml"));

        $item = $xml‐>channel‐>item[0];

        $title = htmlspecialchars(substr($item‐>description, strpos($item‐
>description, "-") + 2), ENT_QUOTES);
        $link = $item‐>link;

        return "<a class='img' href='{$link}'><img alt='{$title}' border='0' src='" . 
$attributes["url"] . "' /></a>";

}
```
## Solution: Caching

• Prevent your code from fetching the same data across the network every time

```
define('CACHEFILE', 'lolcat.html');

define('MAXCACHETIME', 24 * 60 * 60); //Cache for 24 hours
if (filemtime(CACHEFILE) < time() – MAXCACHETIME) {

        //Cache is stale

    $1oldata = goGetLolCat();
        file_put_contents(CACHEFILE, $loldata); //Cache loldata for later

} else {

        //Cache is still less than 24 hours old

        $loldata = file_get_contents(CACHEFILE); //Read in loldata from cache   

}
```
echo \$loldata;

### Bottleneck 4: MySQL

- Don't fetch too much data (too many rows or columns)
	- Too many columns: SELECT \* FROM students;
	- Too many rows: SELECT \* FROM students WHERE student username = 'jharvard';

## Bottleneck 4: MySQL

- Use indexes!
- Types of indexes:
	- PRIMARY KEY
	- UNIQUE
	- INDEX
	- FULLTEXT
- What indexes to create
- Make MySQL EXPLAIN itself

## **Security**

- Potential exploits
	- $-$  SQL injection
	- Cross-site scripting (XSS)
	- Invalid values

\$username = \$\_GET['username']; \$sql = sprintf("SELECT \* FROM Students WHERE username = '%s'", \$username);

**What if the user types in:**  Robert SELECT \* FROM Students WHERE username = 'Robert'; **But! What if the user types in:**  Robert'; DROP TABLE Students; ‐‐

SELECT \* FROM Students WHERE username = 'Robert'; DROP TABLE Students; ‐‐';

EEK!

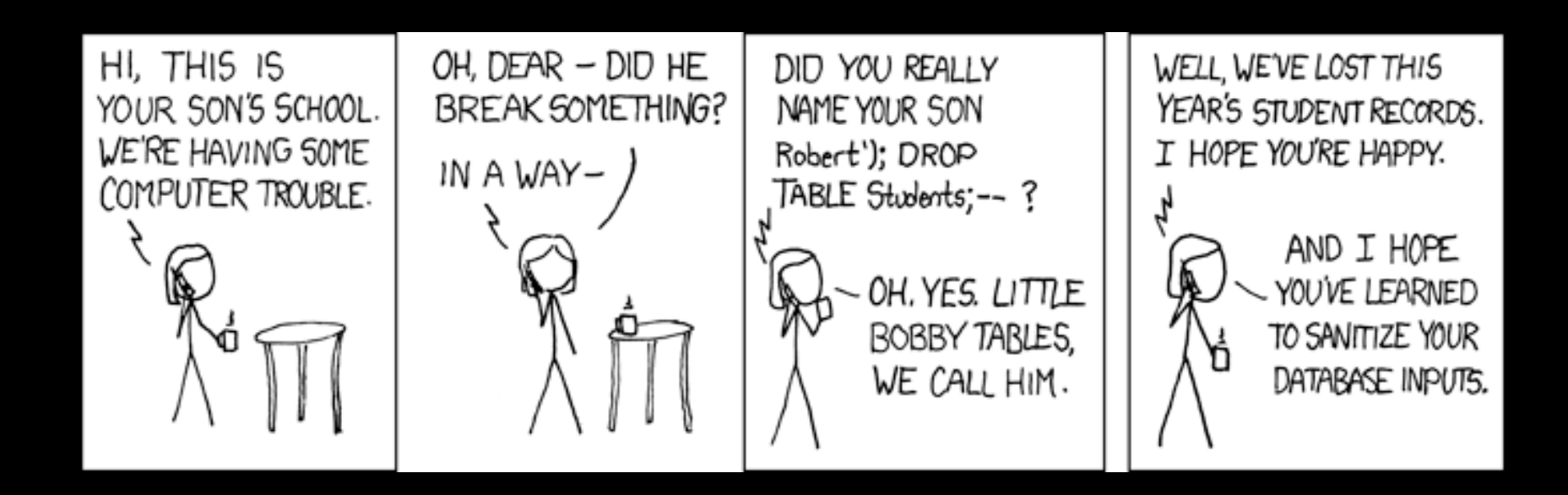

```
//In register.php...

$username = $_GET['username'];

Store_Username_in_Database($username);
```
//In listusers.php... foreach (\$users as \$user) echo \$user‐>name;

What if user types in: <script>alert('Pwned!');SendUserCookiesToBadSite();</script>

- Google search
- Gmail
- Yahoo! Mail
- Facebook
- MySpace
- Orkut
- TJMaxx
- Paypal
- Nokia
- eBay
- Microsoft Xbox
- Wikipedia
- Netscape
- Sourceforge

```
$numshares = 
  mysql_real_escape_string($_GET['shares']);

$sql = "INSERT INTO Shares (name, shares) VALUES 
  ('GOOG', $numshares);
```
How can we do better?

- Regular expressions
- is numeric()
- Check bounds
- filter\_var()

# **Templating**

- Lets you keep your logic and presentation separate
- Write cleaner code. No more ugly <?php ?> blocks in your presentation code.
- Bonus: Caches constant data for you so your code ends up running faster!

## Templating: Smarty

Basic steps:

- Initialize Smarty engine
- · Initialize variables
- Display template (a .tpl file)

### Templating: Smarty: Example (PHP)

```
//Get menu from database and print in table

$sql = 'SELECT dish_id, dish_name, dish_rating
  FROM dishes...';

if ($result = mysql_query($sql)) {
  \text{\$dishes = array();}while ($row = mysql_fetch_assoc($result)) {

    \overline{\frac{1}{2}}dishes[] = \frac{1}{2}row;
  }

  $smarty‐>assign('dishes', $dishes);

}
```
## Templating: Smarty: Example (TPL)

```
{if isset($dishes) }

    <table class="menutable">

    {foreach from=$dishes item=dish}

        <tr>

        <td><a href="/dish/{$dish.dish_id}">{$dish.dish_name|
  htmlspecialchars}</a></td>
        <td>{stars rating=$dish.dish_rating}</td>

    \langle/tr>
    {/foreach}

    </table>

{else}

    <p>No food is available at HUDS at this time!</p>

\{/if\}
```
# Templating: Smarty

- http://www.smarty.net/
- Quick Install Guide

### The Real World

- Never assume.
- Always doubt.
- Have fun\*.

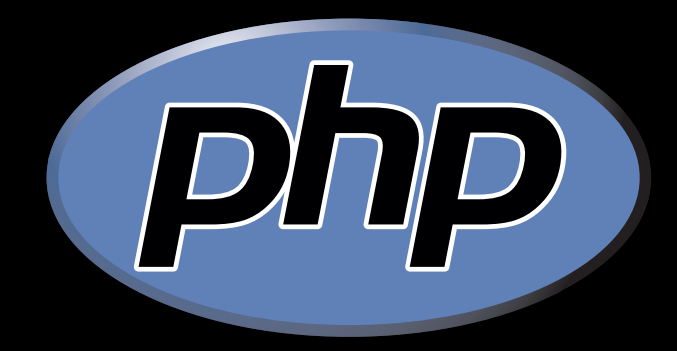

# **Real-World PHP Computer Science 50, Fall 2008**

Keito Uchiyama <keito at cs.harvard.edu>